# <span id="page-0-0"></span>**ExcelTemplate**

# **Description**

The [ExcelTemplate](#page-0-0) object represents an ExcelWriter template spreadsheet.

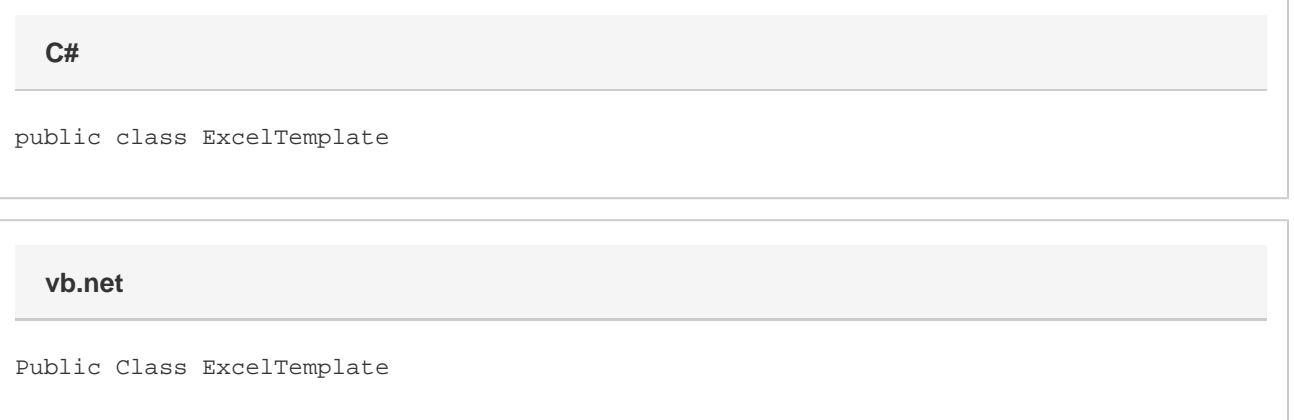

### **Remarks**

An ExcelWriter template is a file created in Microsoft Excel that contains data markers.

A data marker specifies a database column, variable, or array to insert in the spreadsheet column containing the marker.

The ExcelTemplate object is in the SoftArtisans. OfficeWriter. ExcelWriter namespace. The object can be referenced as SoftArti sans.OfficeWriter.ExcelWriter.ExcelTemplate. To minimize typing and errors, use an Import directive to import the namespace to the aspx page, and reference the object as ExcelTemplate, without the namespace prefix.

# **Examples**

If you are coding directly in the .aspx page, following the Page directive, include:

<%@ Import Namespace="SoftArtisans.OfficeWriter.ExcelWriter" %>

If you are coding in the "code behind" page (.aspx.vb or .aspx.cs), include an Imports or using statement at the top of the "code behind" page:

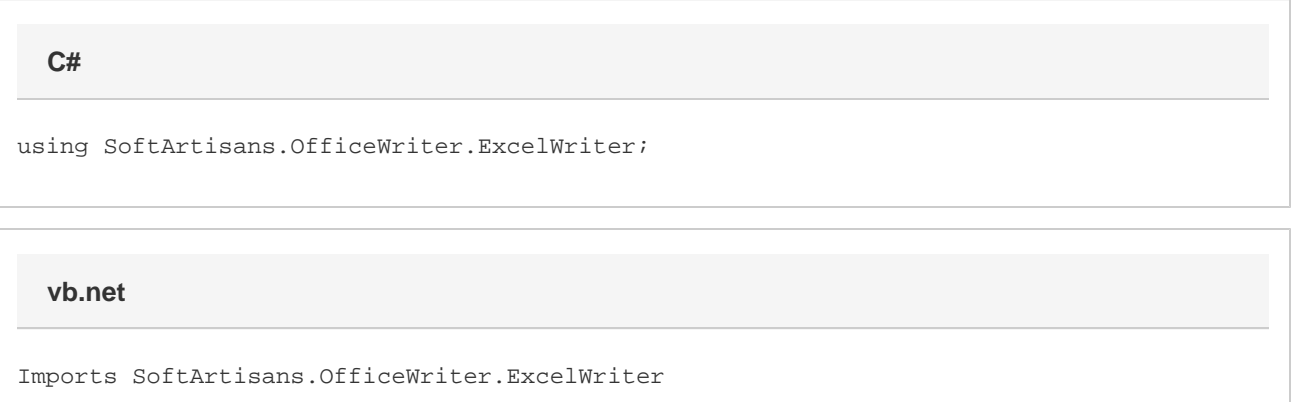

To create an instance of the ExcelTemplate object use:

**C#**

ExcelTemplate oExcelTemplate = new ExcelTemplate();

#### **vb.net**

Dim oExcelTemplate As New ExcelTemplate()

# **Fields**

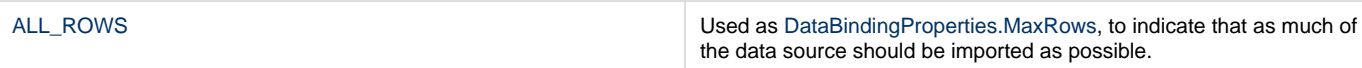

# **Properties**

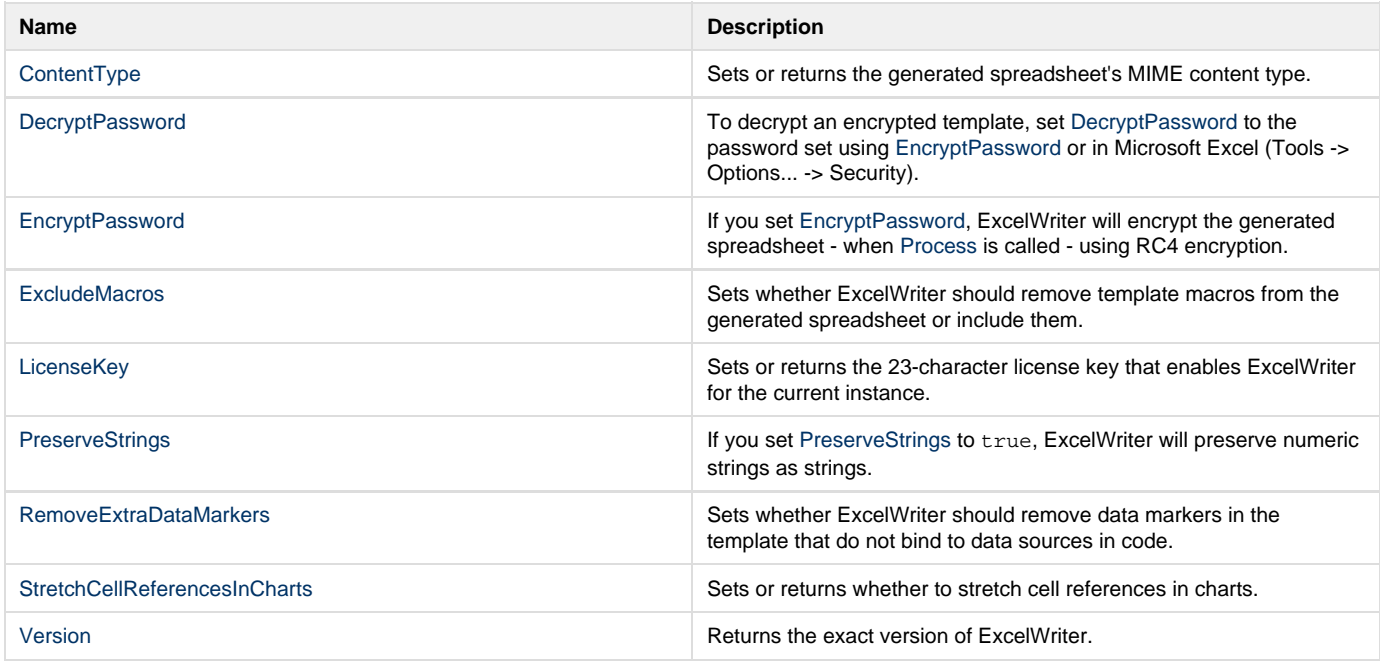

## **Methods**

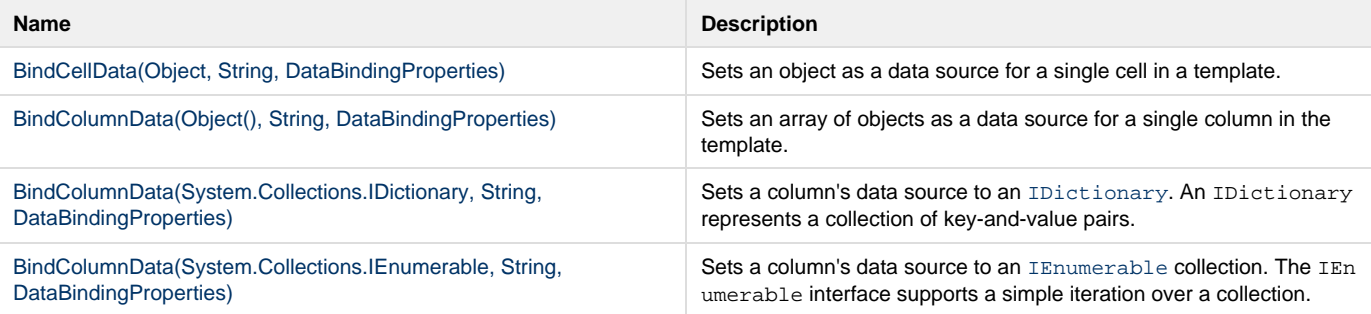

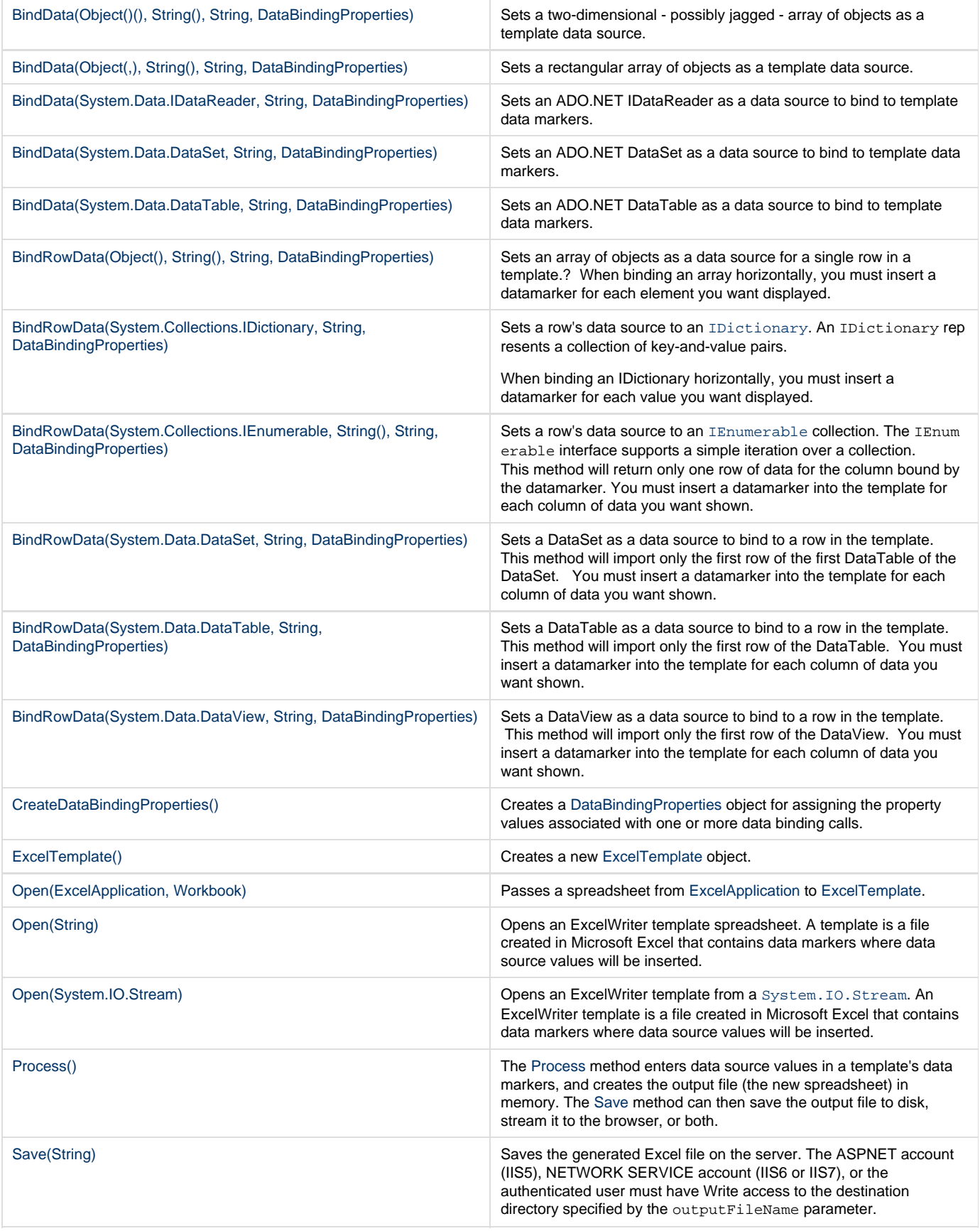

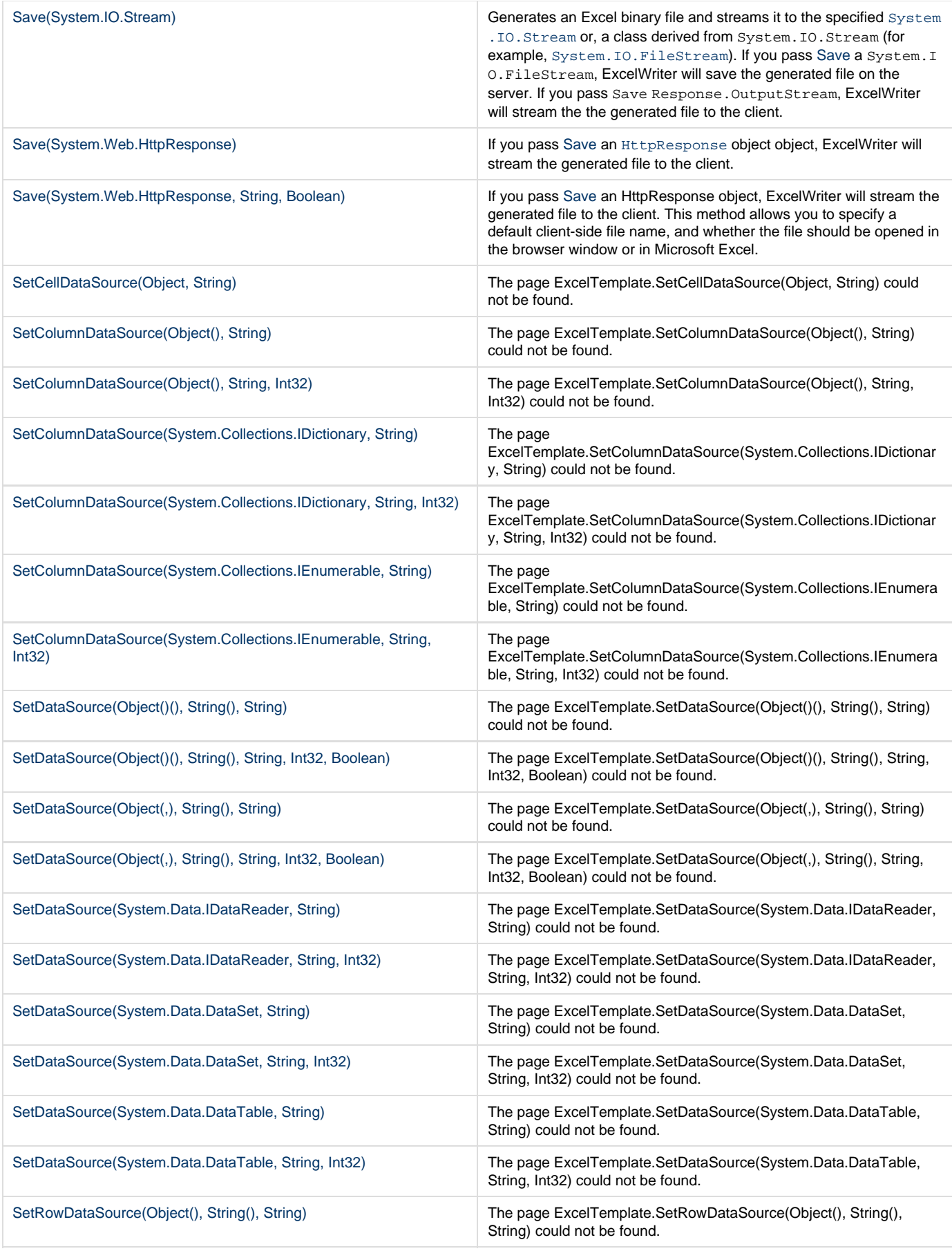

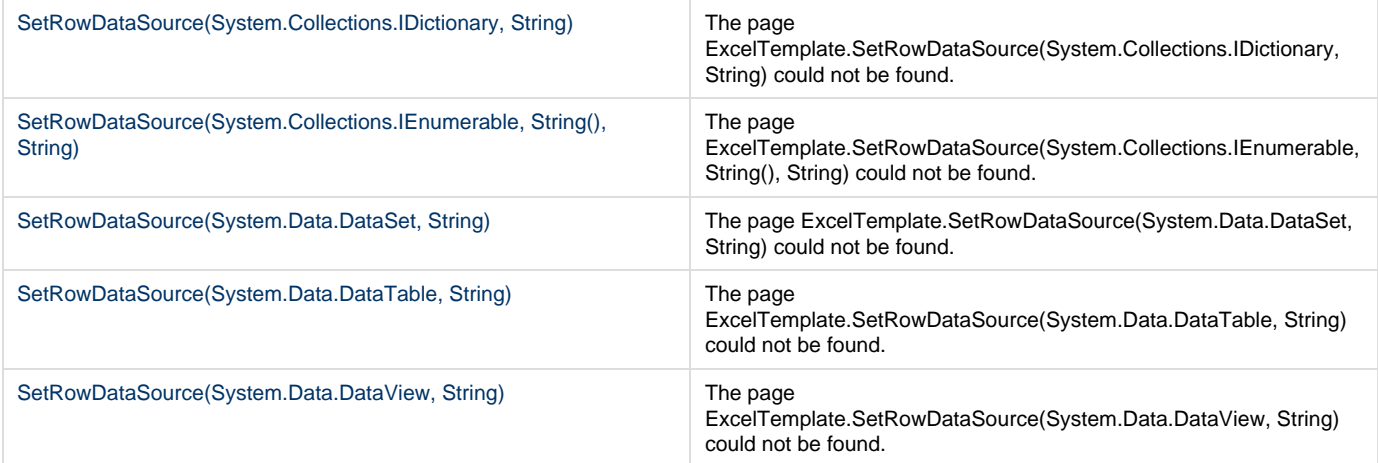

# **Extension Methods**

**Introduced in build 7.5**

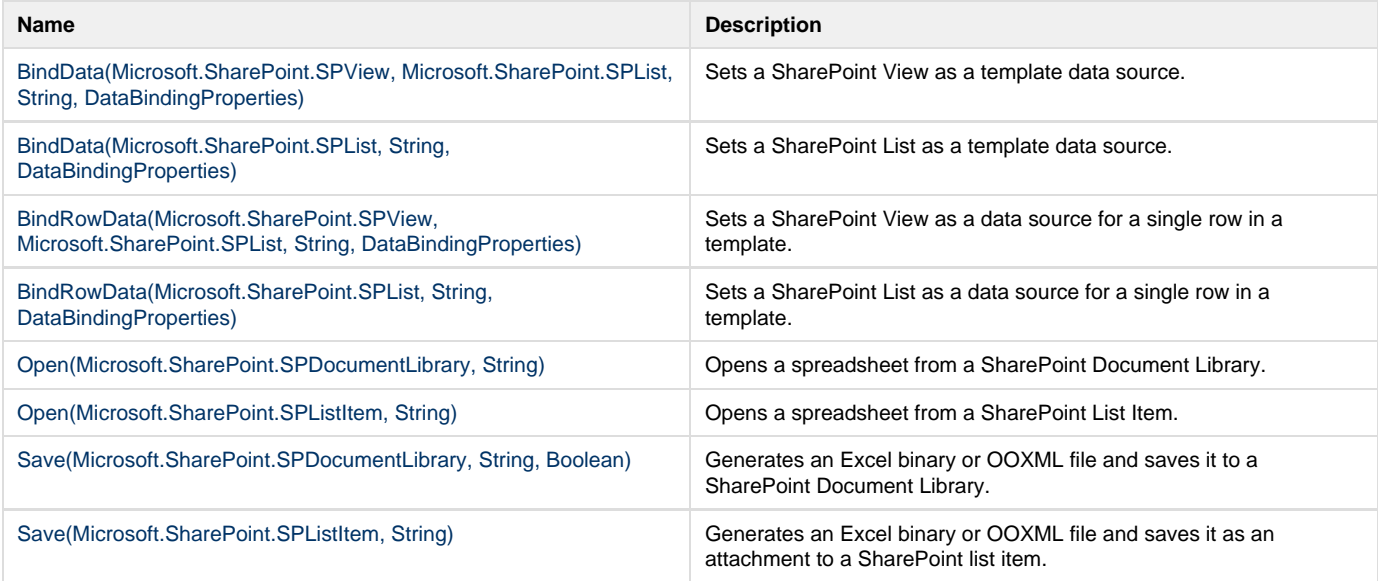